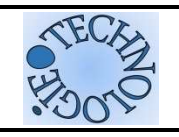

# **ARBORESCENCE**

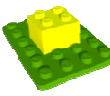

Lorsque nous stockons nos données numériques (fichiers), il est essentiel de pouvoir les retrouver le plus rapidement possible.

En informatique, il est facile de nous organiser en créant des dossiers et sous-dossiers afin d'obtenir une structure sous forme d'arborescence.

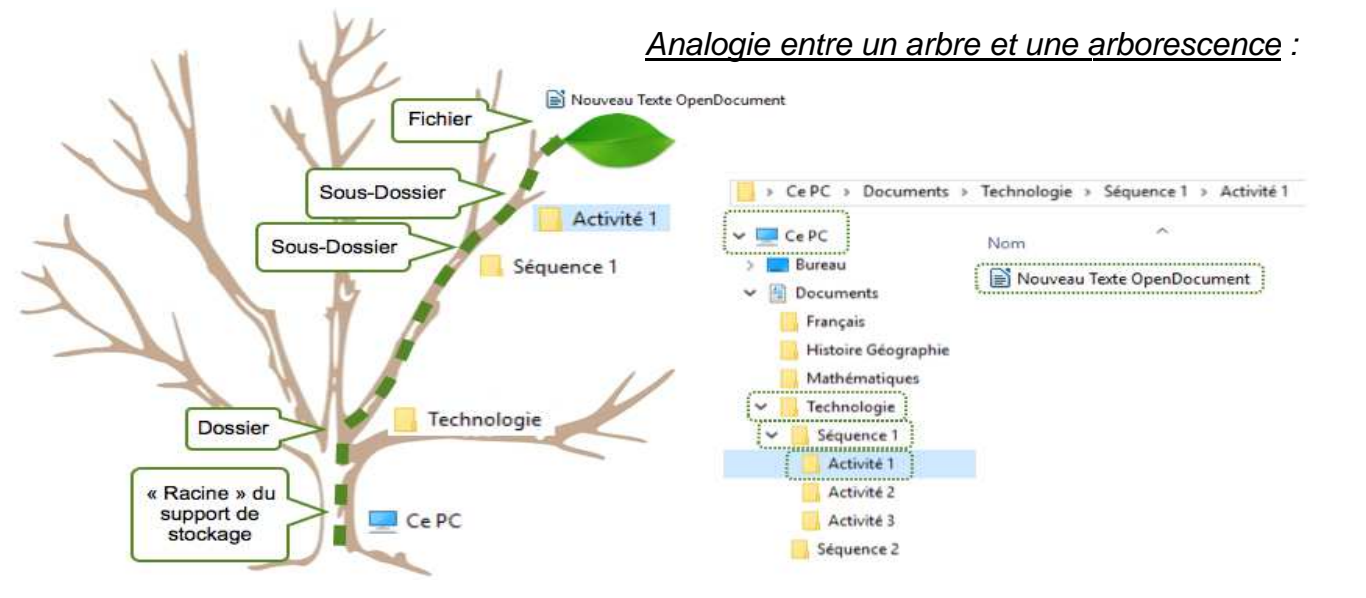

L'arborescence est la structure (manière) dont sont organisés les dossiers, les sous-dossiers et les fichiers. Cette structure part d'une racine (le niveau 1 de l' **arborescence**).

NB 1: L'arborescence est accessible en cliquant sur l'icône « ordinateur » (anciennement appelé « poste de travail ») qui se trouve sur le bureau informatique. Il vous permet d'explorer votre ordinateur pour atteindre les dossiers dont vous avez besoin. NB 2 : Le titre d'un fichier doit être explicite : en le lisant on doit savoir ce qu'il contient, sans avoir besoin de l'ouvrir NB 3 : Les fichiers doivent être rangés dans des dossiers en fonction de leur thème.

## **CHOISIR SON ESPACE DE STOCKAGE**

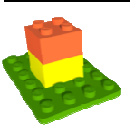

Cette organisation hiérarchique de fichiers (en arborescence) peut être enregistrée sur différents type de de stockage :

### **Stockage fixe**

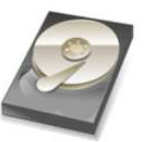

Généralement réalisé sur un disque dur d'un ordinateur ou d'un serveur (accessible via une session informatique comme au collège).

Dans ce cas les fichiers sont accessibles exclusivement via la machine où est présent le disque dur.

### Stockage externe/amovible | Stockage en ligne (cloud)

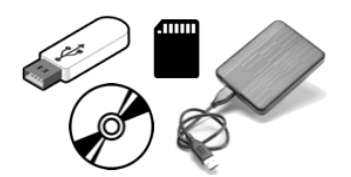

Clé USB, carte mémoire, disque dur externe sont autant de supports permettant de stocker temporairement des fichiers afin de les transporter.

Le CD ou DVD permet également de sauvegarder de façon irréversible des fichiers (impossibilité de réenregistrement).

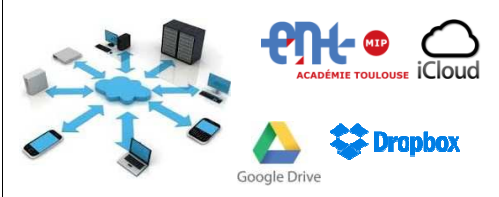

Le « cloud » espace de stockage en ligne normalement sécurisé. Il l'avantage d'être accessible depuis n'importe quel appareil connecté. (nuage) est un a

Il favorise également le partage des fichiers (avec des accès en lecture uniquement ou modification).

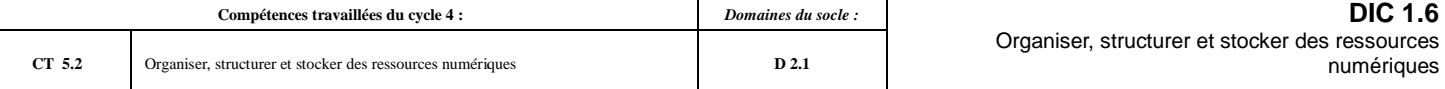

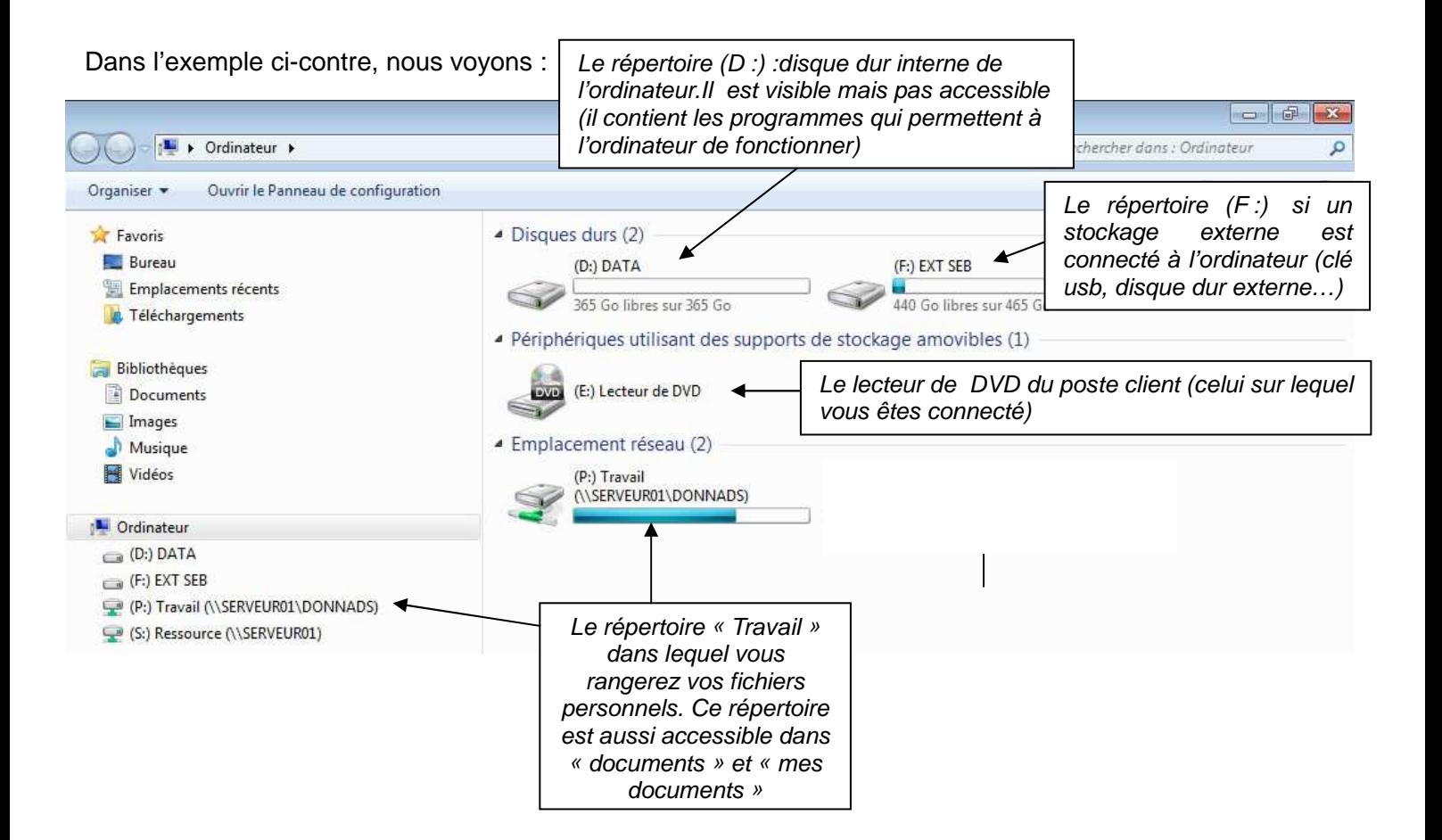

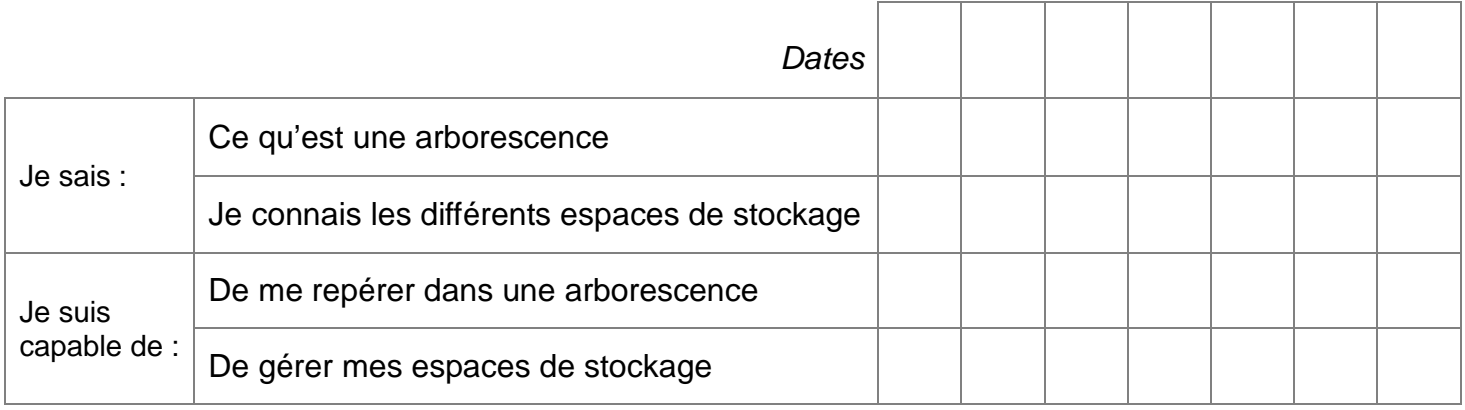